# АВТОНОМНАЯ НЕКОММЕРЧЕСКАЯ ОРГАНИЗАЦИЯ ВЫСШЕГО ОБРАЗОВАНИЯ «КАМСКИЙ ИНЖЕНЕРНО-ТЕХНОЛОГИЧЕСКИЙ УНИВЕРСИТЕТ» (АНО ВО «КИТ Университет»)

# УТВЕРЖДАЮ:

Ректор АНО ВО «КИТ Университет»

\_\_\_\_\_\_\_\_д.т.н., профессор В.А. Никулин

 $\frac{2022 \text{ r}}{2022 \text{ r}}$ 

# **МЕТОДИЧЕСКИЕ УКАЗАНИЯ ПО ВЫПОЛНЕНИЮ КУРСОВЫХ РАБОТ**

Направление подготовки: 21.03.01 «Нефтегазовое дело»

Профили подготовки: «Сооружение и ремонт объектов и систем трубопроводного транспорта», «Эксплуатация и обслуживание объектов добычи нефти»

Степень выпускника: бакалавр

Форма обучения: очная, очно-заочная, заочная

Ижевск 2022

#### **ВВЕДЕНИЕ**

Вся учебная документация в Камском Инженерно-Технологическом Университете (АНО ВО «КИТ Университет») оформляется в соответствии с требованиями, изложенными ниже. Они базируются на соответствующих государственных стандартах.

Учебно-методические указания разработаны на основе следующих стандартов и нормативных документов:

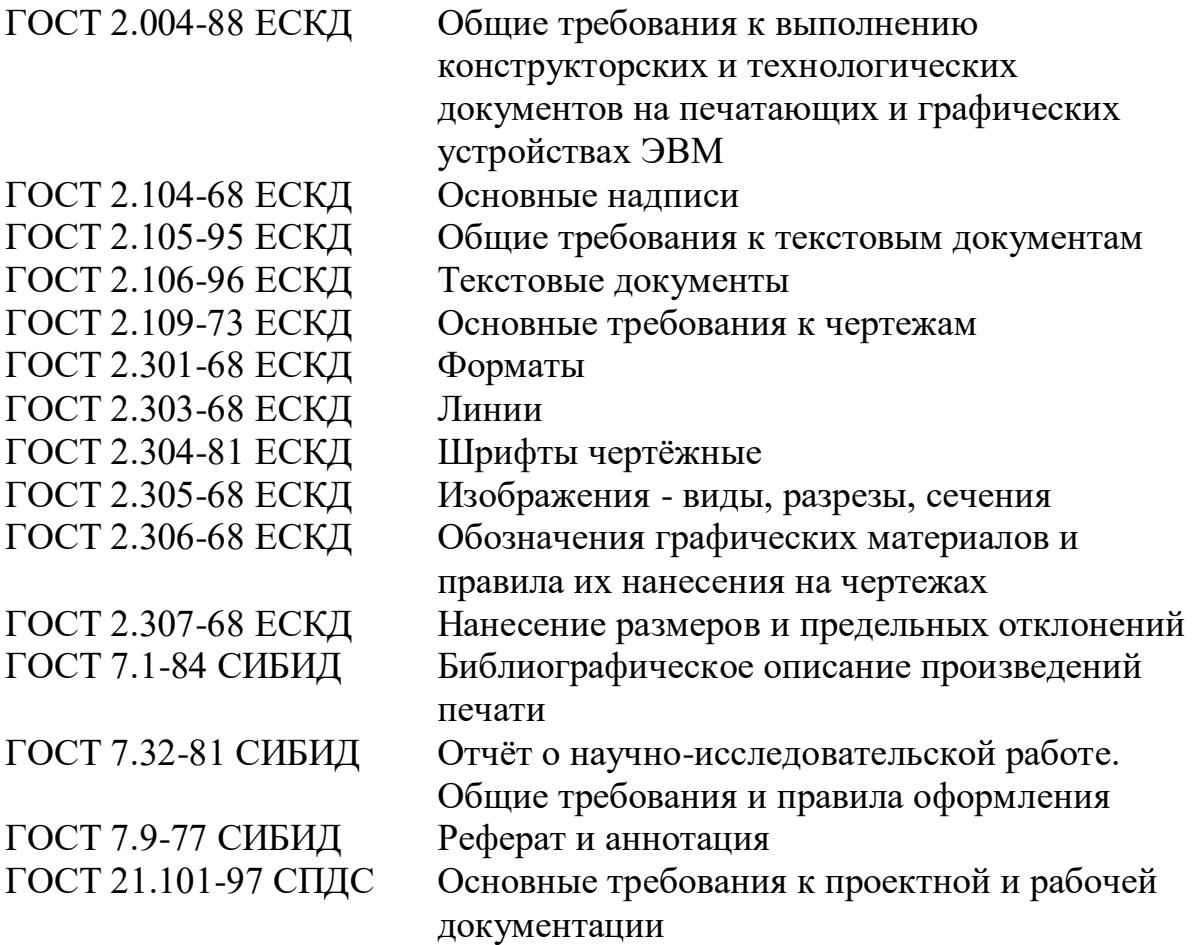

Соблюдение изложенных в данном пособии требований, является обязательным. В противном случае оформленная учебная документация будет возвращаться на доработку.

# **1.1 Структура пояснительной записки**

Пояснительная записка к курсовой работе (проекту) содержит полную информацию о выполненном студентом задании. Структура пояснительной записки такова:

- титульный лист;
- содержание;
- введение;
- основная часть записки;
- заключение;
- список использованных источников;
- приложения.

Текст пояснительной записки должен быть изложен на листах формата А4 (размером 210×297 мм) с нумерацией страниц, имеющих рамку и штамп. Допускается отсутствие штампа.

**Титульный лист** является первым листом пояснительной записки. Он должен содержать название темы работы (проекта), его наименование, шифр, сведения об исполнителе и его руководителе (см. Приложения А).

**Содержание** должно включить перечень всех пронумерованных заголовков и подзаголовков пояснительной записки с обязательным указанием номера страниц, на которых они начинаются (см. Приложение В). Первая страница содержания снабжается основной надписью (см. Приложение Г, рисунки Г.1 и Г.2). Данное положение носит рекомендательный характер.

Во **введении** излагается актуальность рассматриваемой слушателем темы, а также формулируются задачи, поставленные перед ним. Оно является общим для всех разделов. Введение курсовой работы (проекта) должно занимать 1…2 страницы.

**Основная часть пояснительной записки** содержит информацию о работе, проделанной студентом: описание объектов исследования, сведения о порядке сооружения или ремонта объектов транспорта и хранения нефти, нефтепродуктов и газа, результаты расчетов. Описание технологий выполнения тех или иных работ, а также особенности их выполнения. Объём основной части пояснительной записки не должен превышать 20-25 страниц машинописного текста.

**Заключение** завершает основную часть пояснительной записки. В нем подводится итог результатов выполненной работы.

В **списке использованной литературы** перечисляются в алфавитном порядке или в порядке упоминания книги, журнальные статьи, патенты, авторские свидетельства, нормативные документы, государственные стандарты, каталоги и т.д., которые были использованы слушателем при выполнении данной работы.

В **приложении** помещают спецификации и экспликации, сопровождающие графические материалы, таблицы, распечатки программ, документы, подтверждающие актуальность работы и внедрения ее результатов в производство, а для дипломной работы – также прозрачную пачку (файл) с копиями формата А4 плакатов, чертежей, схем и т.п., являющихся ее графической частью.

Законченная пояснительная записка курсовой (дипломной) работы (проекта) должна быть вложена в файловую папку.

### **1.2 Шифр пояснительной записки и других учебных материалов.**

Все документы, оформленные студентом процессе обучения (не только пояснительная записка, но также чертежи, схемы, спецификации и др.), должны снабжаться шифром.

Данный раздел указаний носит рекомендательный характер и необязателен к исполнению.

Структура шифра приведена на рисунке 1.1

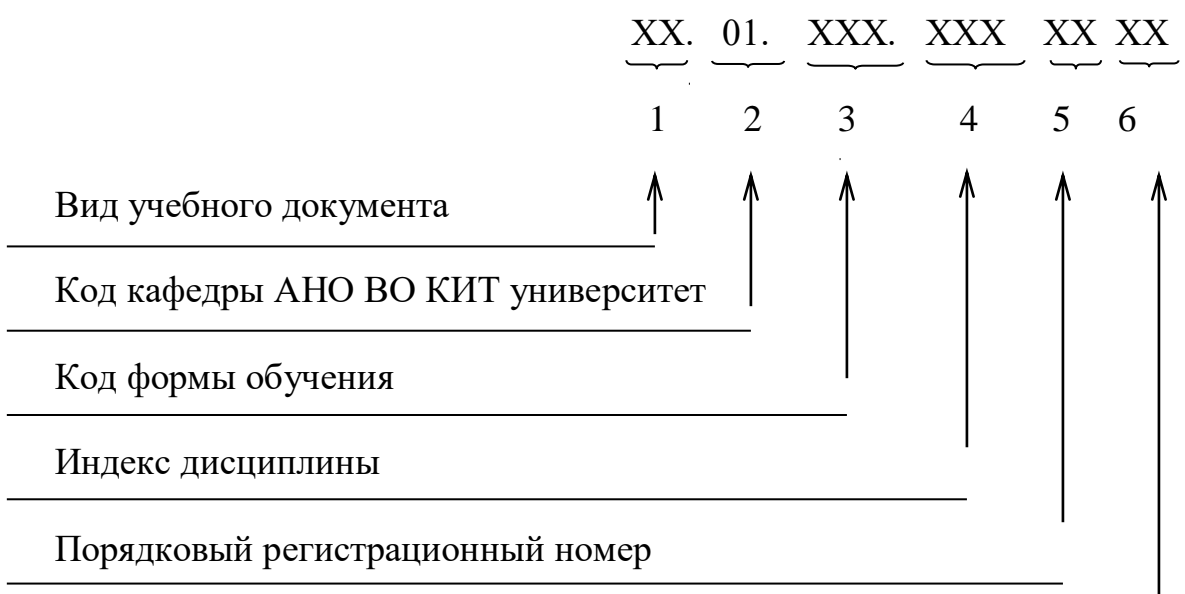

Код документа

Рисунок 1.1 – Структура шифра учебных документов в КИГИТ

В качестве вида учебного документа (1) записывают две соответствующие буквы: КП – курсовой проект, КР – курсовая работа.

01 – Код кафедры АНО ВО КИТ университет

В качестве кода формы обучения (3) записывают три буквы соответствующей формы: ДНД, ЗНД и т.д.

Индекс дисциплины (4) выбирается в соответствии с данными таблицы1.1.

В качестве порядкового регистрационного номера (5) записывают две последние цифры номера зачетной книжки студента.

На всех документах (исключая чертежи деталей и спецификации) проставляется код документа(6): СБ – сборочный чертеж; ВО – чертеж общего вида; ТЧ – технический чертеж; ПЗ – пояснительная записка.

Таблица 1.1 – Кодификатор дисциплин, изучаемых в АНО ВО КИТ Университет по основным профессиональным образовательным программам

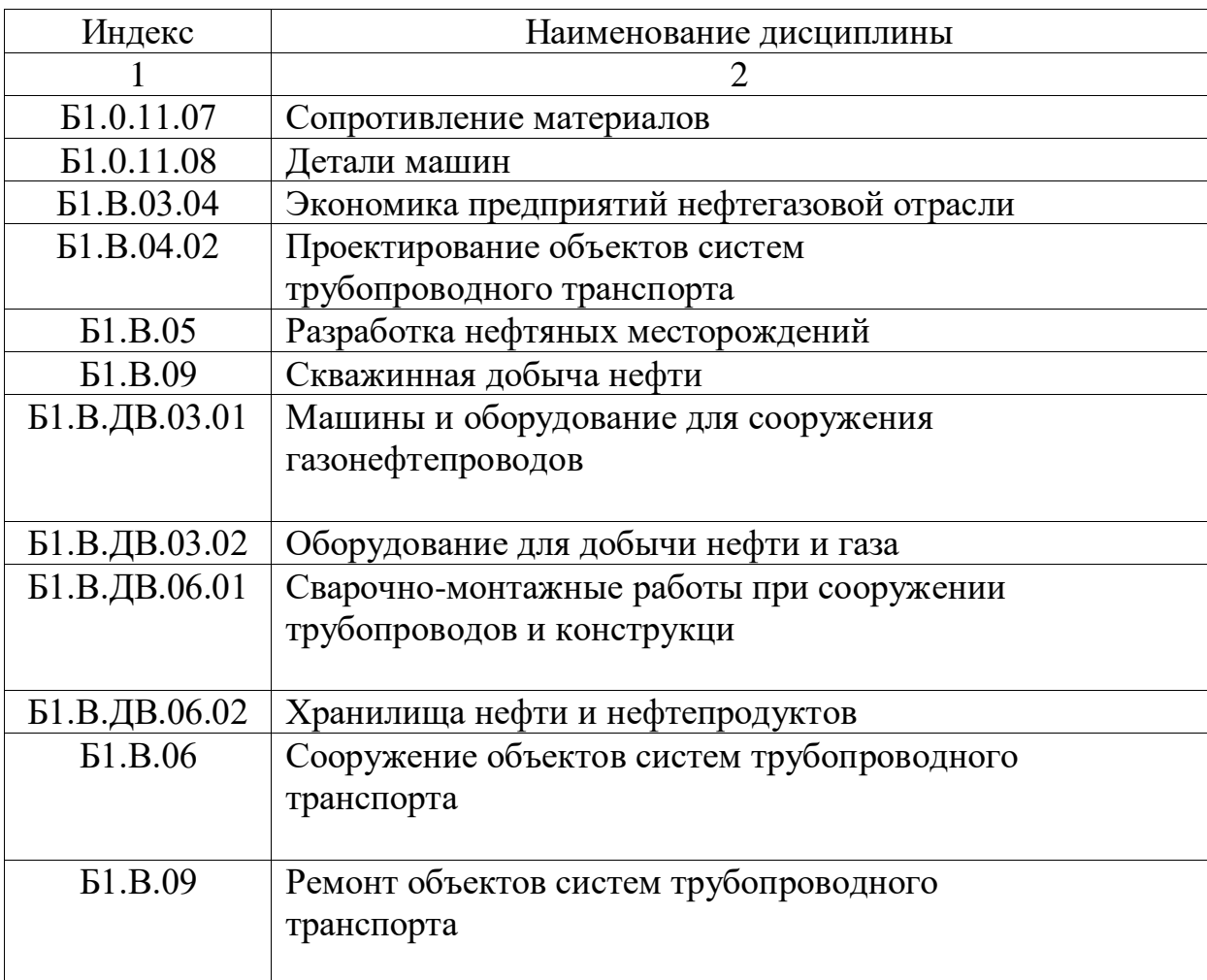

## **1.3 Объем пояснительной записки и общие правила выполнения текста**

Пояснительная записка оформляется на листах формата А4, имеющих рамку (см. Приложение Г, рисунок Г.3). Данное Положение носит рекомендательный характер. Как правило, лист заполняется с одной стороны. Общий объём пояснительной записки не должен превышать 30-35 страниц с приложениями.

Текст может быть выполнен рукописным или машинописным способами. В первом случае используются чернила (паста) черного или синего цвета, буквы должны быть иметь высоту не менее 2,5 мм. При машинописном способе текст печатается на ЭВМ 14 – м шрифтом через

полтора межстрочных интервала, допускается одинарный межстрочный интервал. Предпочтение следует отдавать гарнитурам Times или New Roman, Arial Описки допускается исправлять аккуратной подчисткой или корректирующим составом типа «Штрих» с последующим нанесением исправленного текста.

Страницы пояснительной записки должны иметь сквозную нумерацию. На первом (титульном) листе номер страницы не ставят.

Содержание записки делится на разделы, подразделы и пункты. Каждый раздел должен начинаться с нового листа. Нумерация разделов и подразделов производится арабскими цифрами без точки в конце. Номер подраздела состоит из номеров раздела и подраздела, разделенных точками. Номер пункта состоит из номеров раздела, подраздела и пункта, также разделенных точками.

В нижней части первой страницы «Содержания» выполняется основная надпись (см. Приложение В) данного методического пособия. Данное положение носит рекомендательный характер.

Наименование разделов записывают прописными буквами, а подразделов и пунктов – строчными буквами (кроме первой прописной). Переносы слов в заголовках не допускаются. Точку в конце заголовка не ставят. Заголовки не подчеркиваются.

Расстояние между заголовком и текстом при выполнении записки рукописным способом должно быть равно 15 мм, а при машинном способе – 3…4 интервала. Расстояние между заголовками раздела и подраздела или подраздела и пункта должно равняться 8 мм или 2 – м интервалам.

Все слова в тексте пишутся полностью, без сокращений, за исключением сокращений разрешенных к применению (например, т.е. – то есть, и т.п. – и тому подобное, и т.д. – и так далее).

Терминология, принятая в тексте, должна соответствовать общепринятой в учебной и научно-технической литературе.

Не допускается применение в тексте без числовых или буквенных значений математических знаков:  $\leq, \geq, =, \neq, \degree$ , log, lg, ln, sin, cos, tg и т.д., a также знаков: №, %, t, Ø и др. Их в тексте пишут словами. Знаки №, % при нескольких числах подряд приводят только один раз.

Слова «рубль» и копейка» при использовании с числовыми значениями сокращают так: 101 р. 12 к., а не 101 руб. 12 коп.

Выделение в тексте отдельных слов, фраз и предложений выполняется: написанием вразрядку, прописными буквами, подчеркиванием, жирным или полужирным текстом.

Ссылки на использованные библиографические источники, как правило, даются в квадратных скобках (например, [18]). Допускается использовать для этого две косые черты (например, /18/).

Следует различать оформление расчетов по отдельным, формулам и по методикам.

**При оформлении расчетов по отдельной формуле**, для которой все входящие величины известны, необходимо соблюдать следующую последовательность записи:

- искомая величина;
- формула;
- числовая постановка;
- окончательный результат расчетов с указанием размерности найденной величины;
- пояснение (при необходимости) обозначений и их размерностей.

Числа, подставляемые в формулу, должны стоять только на месте соответствующих им букв.

#### **Пример описания формулы в тексте**

Средняя скорость нефти в (трубопроводе) равна

$$
w = \frac{4Q}{\pi D^2} = \frac{4 \cdot 0.36}{3.14 \cdot 0.7^2} = 0.936 \text{ m/c},
$$

где  $\mathsf{Q}-$ объемный расход нефти, м $^{3}/$ с;

<sup>D</sup> внутренний диаметр трубопровода, м.

Если же расчет предполагает использование совокупности формул, то для наглядности сначала надо полностью изложить методику, пронумеровав формулы, а затем привести результаты расчетов со ссылкой на указанные формулы в порядке их применения.

#### **Пример описания методики в тексте (в разделе 2)**

Потери напора на трение (м) вычисляются по формуле Дарси – Вейсбаха

$$
h_t = \lambda \frac{L}{D} \cdot \frac{w^2}{2g},
$$
\n(2.1)

где  $\lambda$  – коэффициент гидравлического сопротивления;

L, D - соответственно длина и диаметр трубопровода, м;

w - средняя скорость потока, м/с;

g – ускорение свободного падения, м/с $^2$ .

Величина коэффициента гидравлического сопротивления в общем случае находится в зависимости от значения относительной шероховатости, числа Рейнольдса и режима течения (зоны трения).

Относительная шероховатость труб находится по формуле

$$
\varepsilon = \frac{k_{\rm b}}{D},\tag{2.2}
$$

где  $k_{\text{\tiny s}}$  – эквивалентная шероховатость, м.

Число Рейнольдса вычисляют по зависимости

$$
Re = \frac{w \cdot D}{v},
$$
 (2.3)

где v – кинематическая вязкость нефти при температуре перекачки, м $^{2}/$ с. Среднюю скорость (м/с) нефти в трубопроводе находят по формуле

$$
w = \frac{4 \cdot Q}{\pi \cdot D^2},
$$
 (2.4)

где  $\mathrm{Q}-$ объемный расход нефти, м $^{3}/$ с.

Для установления режима течения нефти (зоны трения) фактическое число Рейнольдса сравнивают с критическим числом Re<sub>кр</sub> = 2320, а при необходимости с переходными числами Рейнольдса

$$
\text{Re}_{\text{I}} = \frac{10}{\varepsilon}; \qquad \text{Re}_{\text{II}} = \frac{500}{\varepsilon}. \tag{2.5}
$$

При Re≤Re<sub>кр</sub> имеет место ламинарный режим течения и коэффициент гидравлического сопротивления находится по формуле

$$
\lambda = \frac{64}{\text{Re}}.\tag{2.6}
$$

При  $\text{Re}_{\text{\tiny{kp}}}$  <  $\text{Re} \leq \text{Re}_{\text{I}}$  имеет место зона гидравлически гладких труб турбулентного режима и коэффициент гидравлического сопротивления находится по зависимости

$$
\lambda = \frac{0.3164}{\text{Re}^{0.25}}.
$$
\n(2.7)

При  $Re_I$  <  $Re \leq Re_{II}$  нефть двигается в трубопроводе в зоне смешанного трения турбулентного режима, для которой величина вычисляется как

$$
\lambda = 0.11 \left( \frac{68}{\text{Re}} + \varepsilon \right)^{0.25}.
$$
 (2.8)

Наконец, при Re > Re<sub>п</sub> имеет место зона квадратичного трения турбулентного режима, в которой

$$
\lambda = 0.11 \varepsilon^{0.25} \,. \tag{2.9}
$$

#### **Пример оформления расчета по методике**

Предположим, что заданы следующие величины параметров: Q = 0,36 м<sup>3</sup> / с; D = 0,7 м; L = 100000 м; v = 20·10<sup>-6</sup> м<sup>2</sup>/с; k<sub>3</sub> = 2·10<sup>-4</sup> м э  $=2.10^{-4}$  M. Средняя скорость потока по формуле (2.4)

$$
w = \frac{4 \cdot 0.36}{3.14 \cdot 0.7^2} = 0.936 \text{ m/c}.
$$

Число Рейнольдса в трубопроводе по зависимости (2.3)

Re = 
$$
\frac{0.936 \cdot 0.7}{20 \cdot 10^{-6}} = 32760.
$$

Так как Re 2320 , то режим перекачки турбулентный. Определим зону трения.

Относительная шероховатость труб по формуле (2.2)

$$
\varepsilon = \frac{2 \cdot 10^{-4}}{0.7} = 0.000286.
$$

Переходные числа Рейнольдса по формулам (2.5)

$$
Re_I = \frac{10}{0,000286} = 35000;
$$
  $Re_{II} = \frac{500}{0,000286} = 1750000.$ 

Так как в нашем случае Re < Re<sub>1</sub>, то расчет величины коэффициента гидравлического сопротивления ведем по формуле (2.7)

$$
\lambda = \frac{0,3164}{32760^{0,25}} = 0,0235.
$$

Искомая величина потерь напора на трение по формуле (2.1)

$$
h_{\tau} = 0.0235 \cdot \frac{100000}{0.7} \cdot \frac{0.936^2}{2 \cdot 9.81} = 149.4 \text{ m}.
$$

Если по методике выполняется несколько расчетов (например, анализируется влияние вязкости нефти на величину потерь напора), то следует провести полный объем расчетов для одного варианта, а результаты расчетов по остальным вариантам представить в виде таблицы.

Обозначение, размерность одного и того же параметра в пределах пояснительной записки должны быть постоянными. Не допускается обозначать одним символом разные физические величины.

При расшифровке обозначений в формулах размерность следует указывать только в том случае, если используется система единиц измерения, отличная от системы СИ.

Буквы и цифры в формулах должны иметь высоту не менее 3,5 мм.

#### **1.5 Особенности оформления расчетов, выполненных на ПК**

При использовании уже существующей программы вначале излагают методику и пример расчета для одного из вариантов исходных данных. Затем приводят распечатку программы и таблицу с результатами расчетов по всем вариантам, включая «ручной».

Если слушатель разработал программу самостоятельно, то дополнительно необходимо привести блок-схему расчета и условные обозначения в программе.

Результаты расчетов необходимо проанализировать и сделать выводы.

#### **1.6 Оформление иллюстраций в текстовом документе**

Количество иллюстраций должно быть достаточным для пояснения излагаемого текста.

Все иллюстрации (чертежи, схемы, графики, диаграммы, фотографии и т.п.) именуются рисунками. Нумерация рисунков выполняется арабскими цифрами и должна включать номер раздела и порядковый номер иллюстрации, разделенные точкой. Ссылки на рисунки в тексте дают по типу: «… в соответствии с рисунком 1.3», «… показано на рисунке 2.2» и т.п.

Иллюстрацию располагают после первой ссылки на нее и так, чтобы ее было удобно рассматривать: без поворота документа или с поворотом по часовой стрелке.

Примеры оформления иллюстраций и подписей к ним приведены в приложении Д (рисунки Д.1…Д.3).

#### **1.7 Оформление таблиц**

Таблицы применяют для того, чтобы не перегружать текст однотипными расчетами, а также для удобства сравнения результатов вычислений. Их оформляют в соответствии с рисунком 1.2.

Таблица состоит из горизонтальных рядов (строк) и вертикальных колонок (граф). В верхней части таблицы, называемой головкой, указываются заголовки граф, а при необходимости и подзаголовки граф. Заголовки строк, находящиеся в левой части таблицы, объединены в боковик.

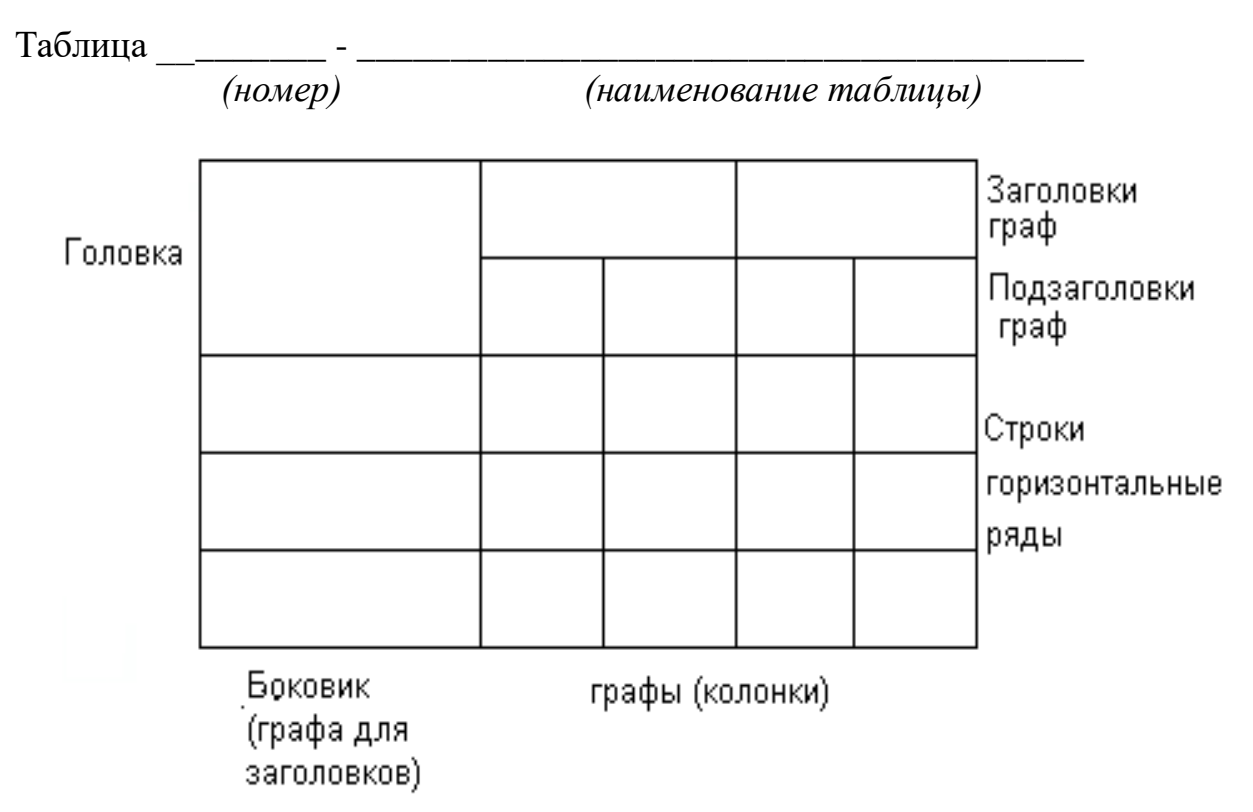

Рисунок 1.2 – Структура таблиц

Таблица должна иметь номер и заголовок. Номер таблицы состоит из номера раздела и порядкового номера таблицы в пределах раздела, разделенных точкой. Заголовок таблицы пишется после ее номера и знака «дефис» строчными буквами (кроме первой прописной).

Заголовки граф, а также текст в боковике должны начинаться с прописных букв. Подзаголовки граф выполняются строчными буквами.

Графы «№ п/п – номер по порядку» в таблице быть не должно. При необходимости нумерации показателей в строках их порядковые номера ставятся в боковике таблицы, непосредственно перед – наименованием показателей см. рисунок 1.3).

Повторяющийся в (колонке) текст, если он состоит из одного слова, заменяется кавычками; если же он состоит из двух и более слов, то при первом повторении его заменяют словосочетанием «То же», а далее – кавычками.

Таблица 11.5 – Техническая характеристика гибких электронагревательных лент

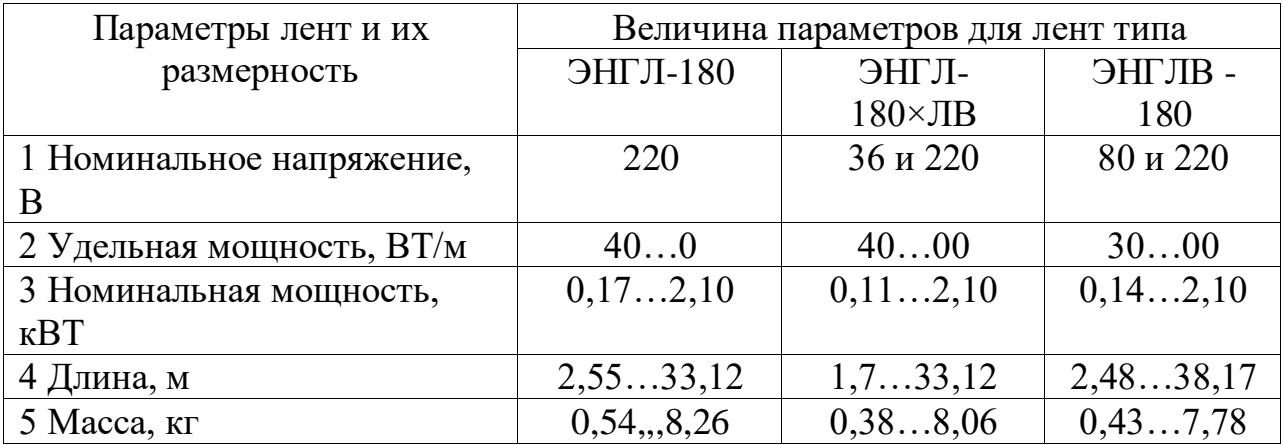

Рисунок 1.3 – Пример оформления таблицы с разноразмерными параметрами

Повторяющиеся цифры кавычками не заменяются.

Графы таблиц не должны быть пустыми. Если сведений о величине параметра нет, то в графе ставится прочерк.

Размерности параметров указываются вслед за их наименованием и отделяются от них запятой. Если размерность параметров одинакова в пределах графы (колонки), то ее указывают в заголовке (или подзаголовке) графы. Если все параметры таблицы имеют одинаковую размерность, то сведения о единице измерения помещают над таблицей в заголовке (см. рисунок 1.4).

Таблицу помещают в текст после первого упоминания о ней. Ссылка на таблицу в тексте оформляется так: «… см. таблицу 3.5», «…приведены в таблице 3.1» и т.п. Громоздкие таблицы допускается выносить в приложения.

При расположении таблицы вдоль длинной стороны листа ее чтение должен обеспечивать поворот страницы по часовой стрелке

Таблица 9.4 – Нормы естественной убыли нефтепродуктов 3, 4, 5, 6 групп при приеме и хранении до одного месяца, кг/т

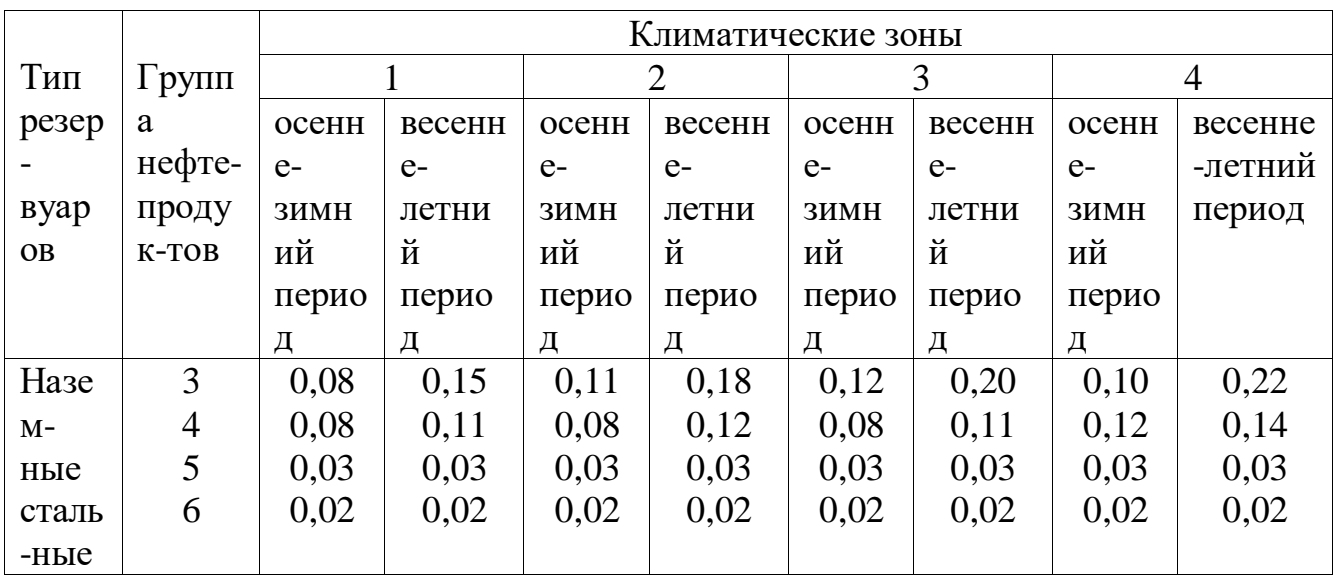

Рисунок 1.4 – Пример оформления таблицы с одним параметром

При переносе таблицы на другую страницу ее головку повторяют и над ней пишут «Продолжение таблицы», а также номер.

#### **1.8 Оформление списка использованной литературы**

Источники располагаются в списке либо в порядке упоминания в пояснительной записке, либо в алфавитном порядке.

Наименование места издания указывают полностью в именительном падеже. Исключение делается только для двух городов: Москва (М.) и Ленинград (Л.), ныне Санкт-Петербург (СПБ).

При числе авторов более трех их фамилии указываются после названия источника.

Примеры библиографического описания документов приведены в таблице 1.2.

| Вид источника       | Пример оформления ссылки                            |
|---------------------|-----------------------------------------------------|
| Книга одного автора | Бородавкин П.П. Механика грунтов в                  |
|                     | трубопроводном строительстве. - М.: Недра, 1976. -  |
|                     | 224 c.                                              |
| Книга двух-трех     | Степанов О.А., Иванов В.А. Охлаждение газа и масла  |
| авторов             | на компрессорных станциях. – Л.: Недра, 1982. – 143 |
|                     | c.                                                  |

Таблица 1.2 – Примеры оформления библиографических ссылок

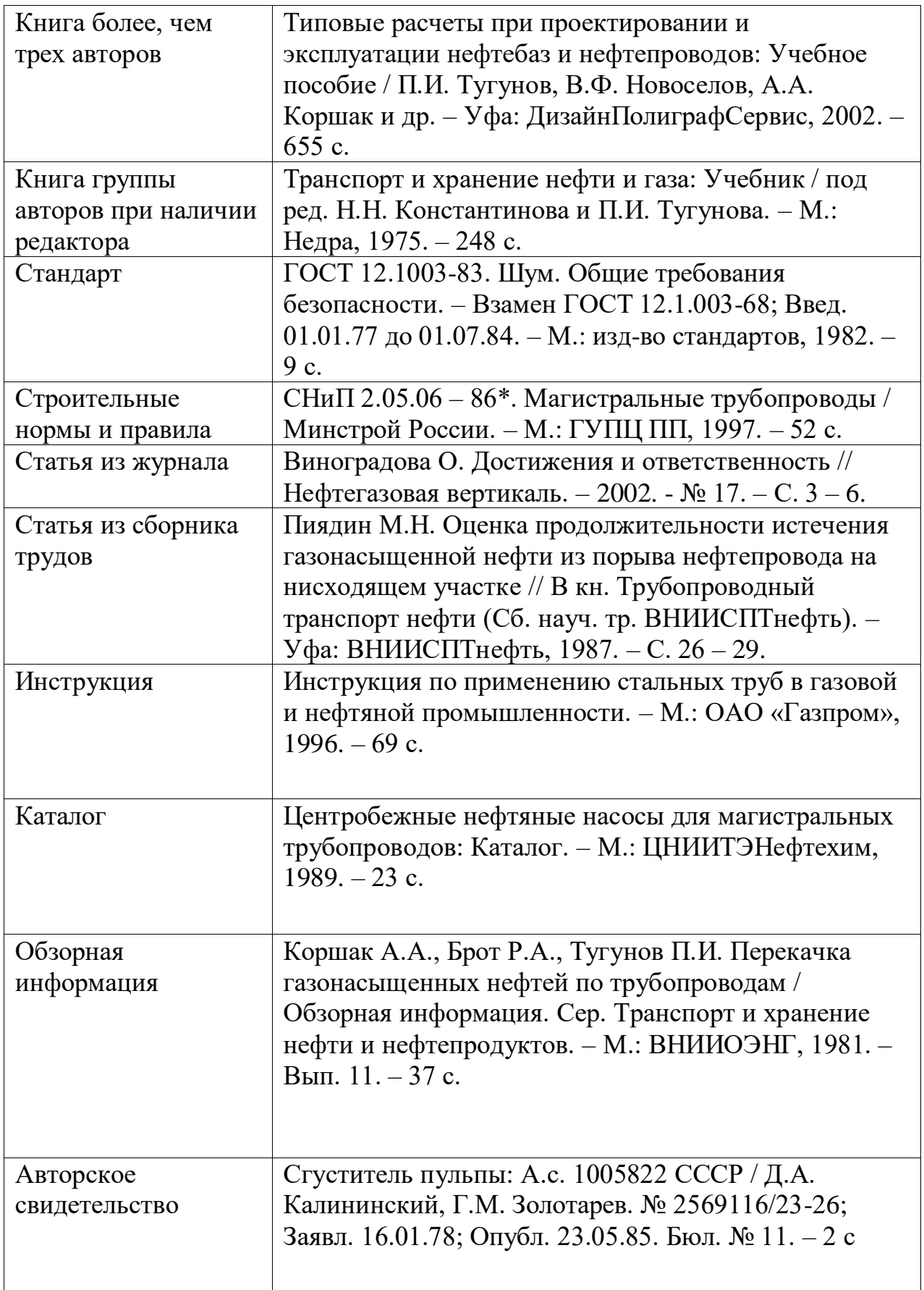

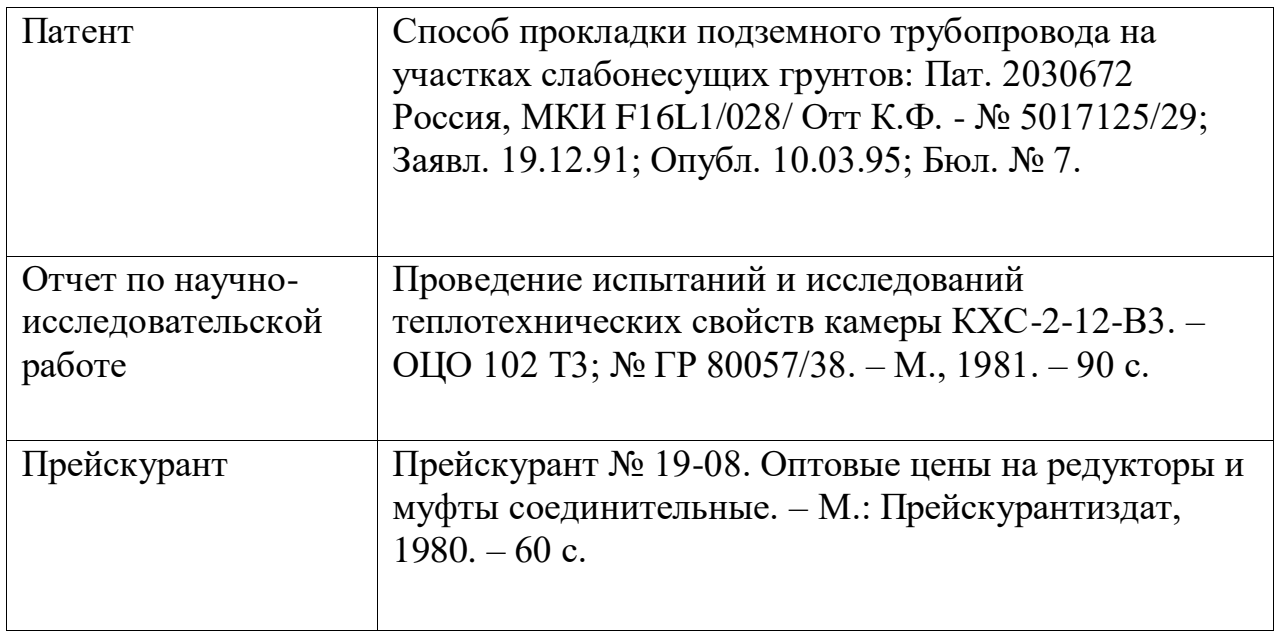

#### **1.9 Оформление приложений**

В приложения выносятся громоздкие таблицы, схемы, спецификации, документы о практической ценности выполненной работы и др. Все приложения должны быть пронумерованы и перечислены в содержании документа с указанием их номеров и заголовков.

Каждое приложение должно начинаться с нового листа (страницы) с указанием слова «Приложение», его номера и названия (без кавычек).

Приложениям присваивается буквенный номер в виде прописных букв русского алфавита, начиная с А, за исключением Ё. З, Й, О, Ч, Ъ, Ы, Ь. Допускается обозначение приложений буквами латинского алфавита за исключением букв I и O.

В пределах каждого приложения иллюстрации и таблицы нумеруются путем указания номера приложения и порядкового номера иллюстрации (таблицы), разделенных точкой, например: «Рисунок Б.3», «Таблица Г.1» и т.д.

Страницы приложения имеют сквозную нумерацию, общую с документом.

Располагать приложения следует в порядке появления ссылок на них в тексте.

## **2 ЧЕРТЕЖИ, ПЛАКАТЫ, СХЕМЫ**

Чертежи используются в качестве иллюстрирующего материала при защите курсовых работ (проектов). Объём и количество чертежей определяется темой, но не менее формата А1 1 лист или формата А2 2 листа.

#### **2.1 Форматы чертежей**

Форматы листов чертежей определяются размерами внешней рамки, выполненной тонкой линией.

Наибольший из форматов АО имеет размеры сторон 1189 × 841 мм. Другие форматы получаются последовательным делением его пополам (рисунок 2.1).

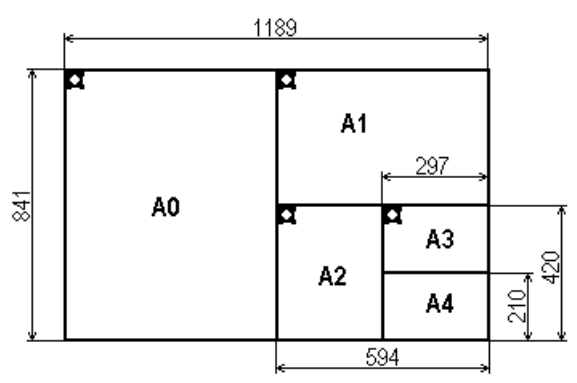

Рисунок 2.1 – Обозначение и размеры основных форматов

Сведения о размерах применяемых форматов приведены в таблице 2.1. Таблица 2.1 – Размеры основных форматов

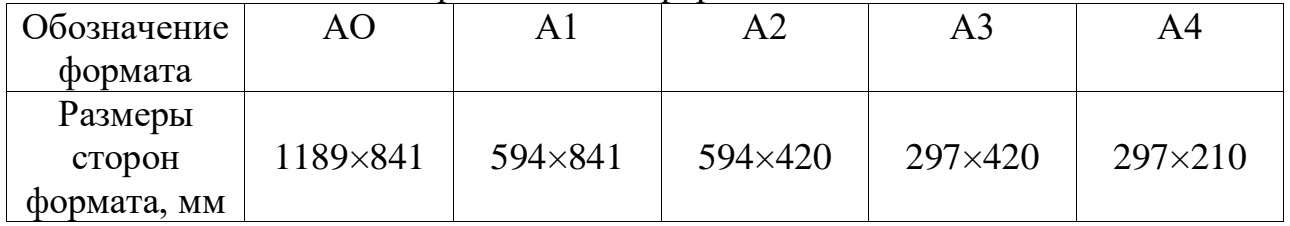

## **2.2 Масштабы**

Изображение на чертежах выполняется в масштабе (таблица 2.2). Таблица 2.2 – Масштабы чертежей

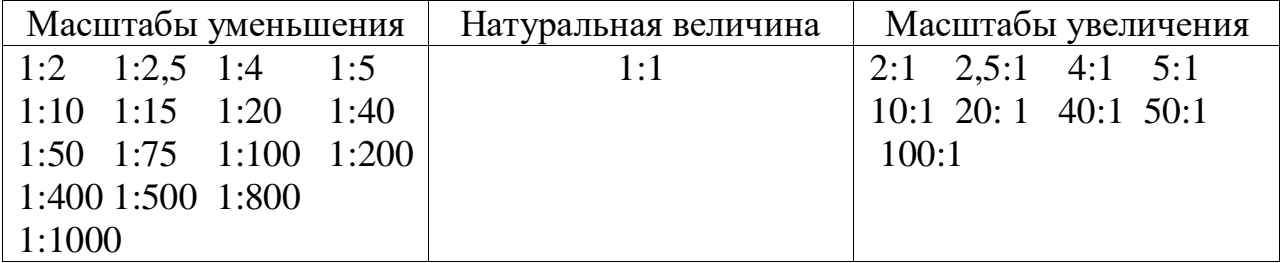

Величина масштаба проставляется в соответствующей графе основной надписи чертежа.

#### **2.3 Линии**

При выполнении чертежей используют линии разной толщины и начертания: сплошную основную, сплошную толстую, сплошную волнистую и т.д. Сведения об их назначении приведены в приложении Ж.

Толщина сплошной основной линии S должна быть в пределах от 0,5 до 1,4 мм в зависимости от величины и сложности изображения и формата чертежа. Толщина остальных линий выбирается относительно сплошной основной, но должна быть не менее 0,2 мм.

Длина штрихов в штриховых и штрих - пунктирных линиях выбирается в зависимости от величины изображения. Штрихи в линии должны быть одинаковой длины, как и промежутки между ними. Штрих пунктирные линии должны начинаться и заканчиваться штрихами.

Центры окружностей во всех случаях обозначают пересечением штрихов, а не точкой.

### **2.4 Графическое обозначение материалов, изделий из них в сечениях и соединений**

Графическое обозначение материалов в сечениях выполняется в соответствии с приложением И (таблицы И.1 и И.2). Условное обозначение сварных соединений – в таблице И.3.

#### **2.5 Размеры на чертежах**

Количество размеров на чертеже должно быть минимальным, но достаточным для получения полного представления об изображаемом предмете.

Размеры на чертежах указываются в миллиметрах без обозначения единицы измерения.

Различают размерную и выносные линии. Вдоль размерной линии указывается численная величина размера, а с помощью выносных линий обозначают сечения, между которыми размер указывают.

Расстояние размерной линии от параллельной ей линии контура, а также расстояние между параллельными размерными линиями должно составлять 6…10 мм. Выносные линии должны выпускать за концы стрелок размерной линии на 1…3 мм. Пересечения размерных и выносных линий необходимо избегать.

Размер изображения наносят над размерной линией ближе к ее середине.

При указании величины диаметра во всех случаях перед числом ставят знак « $\emptyset$ ».

Отметки уровней (высоты, глубины) конструкции или ее элемента от какого-либо отчетного уровня, принимаемого за «нулевой», помещают на выносных линиях и обозначают прямоугольной стрелкой, стороны которой выполняются сплошными толстыми линиями длиной 2…4 мм, проведенными под углом 45<sup>о</sup> к выносной линии.

Все чертежи (а также планы, схемы) сопровождаются основной надписью (штампом). Размеры и расположение граф основной надписи приведены в приложении К на рисунке К.1 (номера граф показаны в скобках).

В графе 1 приводится наименование изделия (объекта, схемы) в именительном падеже в единственном числе. Наименование должно соответствовать принятой терминологии и быть по возможности кратким. Если оно состоит из нескольких слов, то первым пишется существительное, например: «Схема технологическая», «План генеральный», «Насос центробежный» и т.д.

В графе 2 записывается тот же шифр, что и в пояснительной записке (см. раздел 6.1.2), в графе 3 – материал, из которого изготовлена деталь, а в графе 4 – буквы «У», что означает «учебный».

В графе 5 указывают массу детали, в графе 6 – масштаб, в графе 7 – порядковый номер данного листа, в графе 8 – общее число листов чертежей по проекту (работе), в графе 9 – наименование учебного заведения (КИГИТ) и учебной группы, например: «ЗНД 03-01», «ДНД 02-01» и т.п.

В графе 10 указывают характер работы, выполняемой лицом, подписавшим документ («Разработал», «Проверил», «Технический контроль», «Нормоконтроль», «Утверждаю»).

В графах 11, 12 и 13 приводят фамилии и подписи лиц, подписавших документ, а также дату подписи.

В учебных чертежах графы 10 и 11 заполняются следующим образом:

«Разраб.» - фамилия студента;

«Пров.» - фамилия руководителя проекта (работы);

«Т.контр.» - также фамилия руководителя проекта (работы);

«Н.контр.» - фамилия заведующего или заместителя заведующего кафедры «Нефтегазовых технологий»

«Утв.» - фамилия заведующего кафедрой.

Графы 14…23 при оформлении учебной документации не заполняются. Пример заполнения основной надписи показан на рисунке К.2.

## **2.7 Спецификация**

Спецификацию составляют на каждую сборочную единицу (комплекс). Она может быть оформлена как на отдельных листах формата А4, так и непосредственно на поле чертежей.

Пример выполнения спецификации показан на рисунке К.3.

Спецификация заполняется сверху вниз. Графы «Формат», «Зона», «Обозначение» при оформлении учебной документации не заполняются.

В графе «Поз» указывают порядковые номера составных частей (деталей, изделий), непосредственно входящих в состав сборочной единицы (комплекса), в графе «Кол» - количество составных частей в составе сборочной единицы, в графе «Примечание» - дополнительные сведения для организации и планирования производства.

Спецификация, оформленная на отдельном листе формата А4, снабжается основной надписью и подшивается в пояснительную записку.

Горизонтали не должны пересекать спланированные поверхности, на которых возведены здания, сооружения резервуары и т.п.

В верхнем углу генплана приводится роза ветров.

На генеральные планы составляется экспликация, форма которой приведена на рисунке К.4. Экспликация заполняется сверху вниз. В графе «Номер по генплану» указывают номер здания (сооружения) на генеральном плане. В графе «Наименование зданий и сооружений» перечисляют изображенные объекты. Если название состоит из нескольких слов, первым пишут существительное. В графе «Число зданий» указывают количество объектов с данным названием. Графа «Примечание» заполняется при необходимости каких-либо дополнительных пояснений.

Условные обозначения, применяемые на планах, приведены в приложении Л, а условные обозначения отдельных элементов зданий, сооружений и конструкций на строительных чертежах – в приложении М.

## **2.8 Особенности выполнения схем**

Схема – это документ, на котором показаны в виде условных изображений или обозначений составные части объекта и связи между ними. Так, технологическая схема нефтеперекачивающей станции, например, изображает во многом те же объекты, что и генеральный план, но связанные трубопроводами, на которых установлена запорная, регулирующая и предохранительная арматура.

Графические изображения элементов и соединяющие их линии связи располагают на схеме таким образом, чтобы обеспечить наилучшее представление о структуре объекта и взаимодействии его составных частей.

При изображении элементов следует руководствоваться принятыми условными графическими обозначениями, приведенными в приложении Н.

Если необходимо применяют нестандартизированные условные графические обозначения. В этом случае на схеме приводят соответствующие пояснения.

Условные графические обозначения элементов на схемах следует выполнять той же толщины, что и линии связи, то есть от 0,2 до 1,0 мм в зависимости от формата и сложности схемы (рекомендуемая толщина линий  $0,3...0,4$  MM).

Линии связи должны состоять их горизонтальных и вертикальных отрезков, иметь наименьшее число изломов и пересечений.

Каждый элемент (или устройство), входящий в объект и изображенный на схеме, должен иметь буквенно – цифровое обозначение. Буквенные обозначения для наиболее распространенных элементов схем в области транспорта и хранения нефти, нефтепродуктов и газа приведены в таблице 2.3.

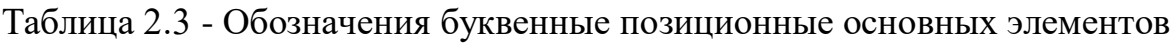

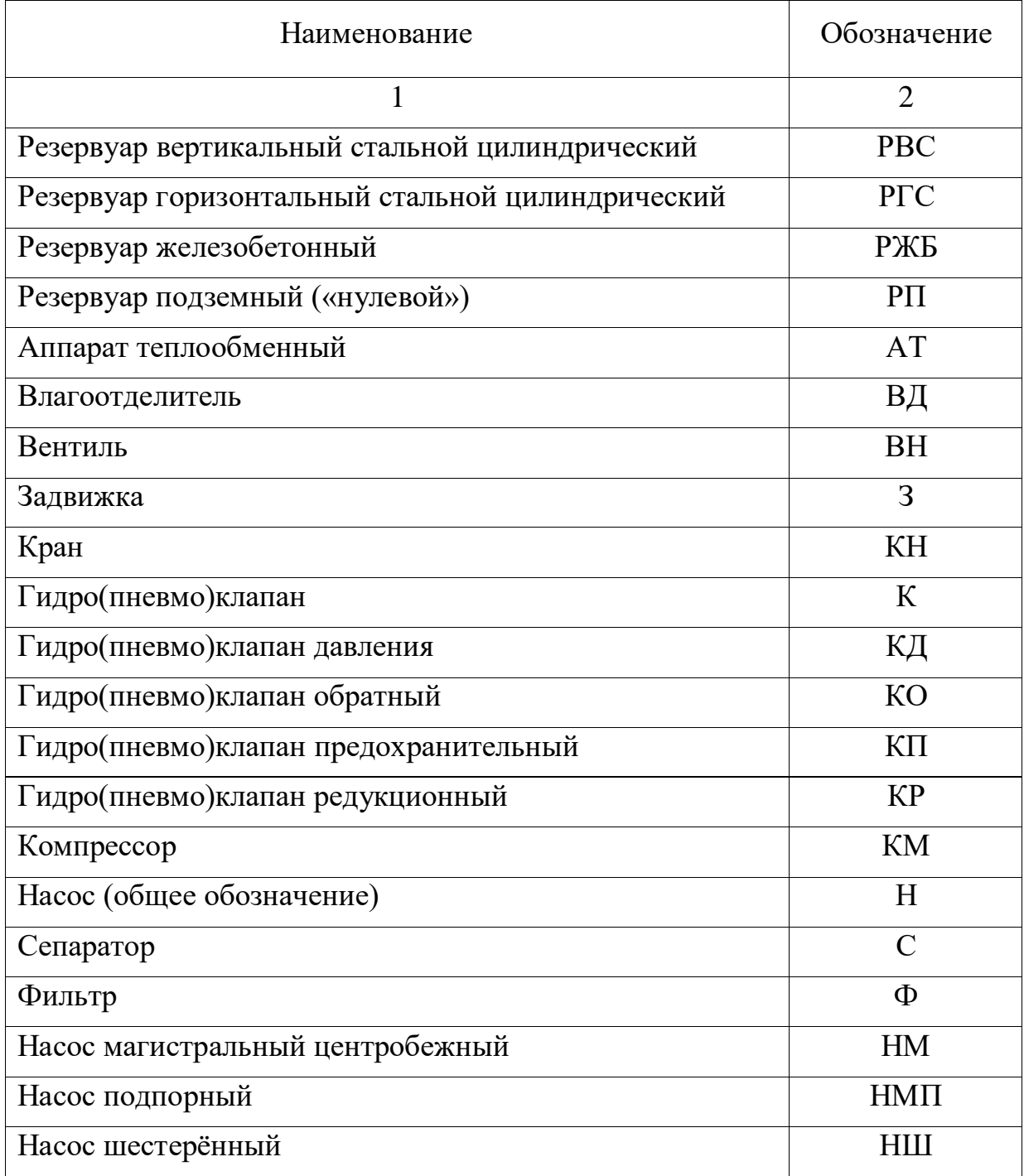

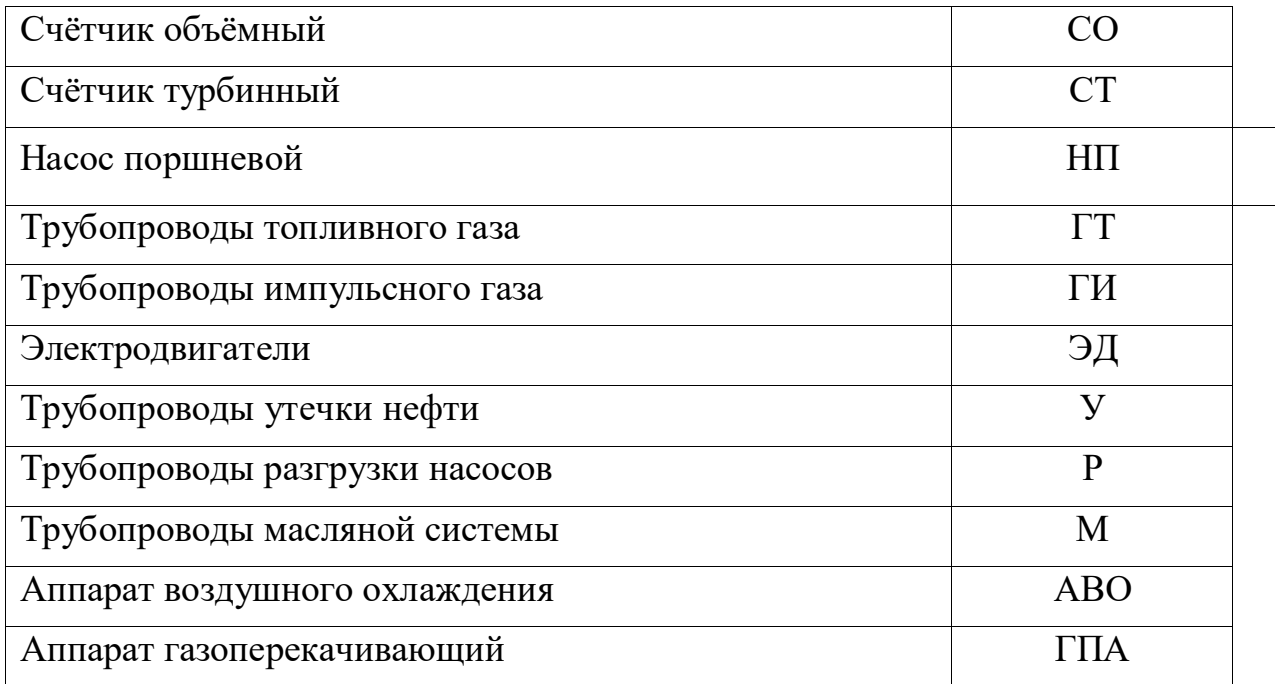

Пример оформления ведомости перечня обозначений для схем приведен на рисунке К.5.

Если рассматриваемый элемент на схеме не один, то вслед за буквенным обозначением без пробела указывают соответствующий цифровой порядковый номер. Если же данный элемент представлен на схеме в единственном числе, то проставляется только буквенное обозначение без порядкового номера.

На трубопроводах должны быть указаны наружные диаметры. Текстовые данные приводят на схемах в тех случаях, когда содержащиеся в них сведения невозможно выразить графическими средствами.

## **2.9 Оформление плакатов**

Плакаты используют для изображения таблиц, графиков, диаграмм, рисунков, расчетных формул и других подобных им материалов.

Плакаты выполняются на форматах не менее А4. В правом нижнем углу плаката выполняется основная надпись. При отсутствии места на лицевой стороне плаката допускается выполнять основную надпись упрощенной формы на обратной стороне формата. В этом случае в верхней части лицевой стороны указывается название плаката.

Плакат может иметь поясняющую часть. Она должна быть расположена ниже иллюстрированного материала или на свободном поле плаката.

# Приложение А Пример оформления пояснительной записки к курсовой работе

АВТОНОМНАЯ НЕКОММЕРЧЕСКАЯ ОРГАНИЗАЦИЯ ВЫСШЕГО ОБРАЗОВАНИЯ «КАМСКИЙ ИНЖЕНЕРНО-ТЕХНОЛОГИЧЕСКИЙ УНИВЕРСИТЕТ» (АНО ВО «КИТ Университет»)

# **СООРУЖЕНИЕ ГАЗОНЕФТЕПРОВОДА ЧЕРЕЗ ЕСТЕСТВЕННЫЕ ПРЕПЯТСТВИЯ**

Пояснительная записка к курсовой работе по дисциплине «Сооружение ГНП и ГНХ» КР 01. ДНД. 116. 01 ПЗ

Выполнил студент гр. ВНД-22

Проверил: ст. преподаватель

Ижевск 2022

 $\overline{\phantom{a}}$  ,  $\overline{\phantom{a}}$  ,  $\overline{\phantom{a}}$ 

 $\overline{\phantom{a}}$  ,  $\overline{\phantom{a}}$  ,  $\overline{\phantom{a}}$ 

# Приложение В Пример оформления содержания пояснительной записки курсовой работы

# СОДЕРЖАНИЕ

# ВВЕДЕНИЕ

- 1 ТЕХНОЛОГИЧЕСКАЯ ЧАСТЬ
- 1.1 Характеристика нефтепровода
- 1.2 Обоснование замены дефектного участка
- 1.3 Организация строительства
- 1.3.1 Сроки строительства и объемы работ
- 1.3.2 Мероприятия и работы по подготовке строительного производства
- 1.3.3 Прокладка новой нитки на участке замены дефектного нефтепровода
- 1.3.3.1 Земляные работы
- 1.3.3.2 Сварочно-монтажные работы
- 1.3.4 Защита нефтепровода от коррозии
- 1.3.5 Организация и управление работами по испытанию трубопровода
- 1.3.5.1 Подготовительные работы
- 1.3.5.2 Удаление воды
- 1.3.6 Подключение вновь построенного участка к действующему нефтепроводу
- 1.3.7 Демонтаж дефектного участка нефтепровода
- 1.3.8 Противоэрозионные мероприятия

Приложение Г Правила и примеры выполнения основных надписей

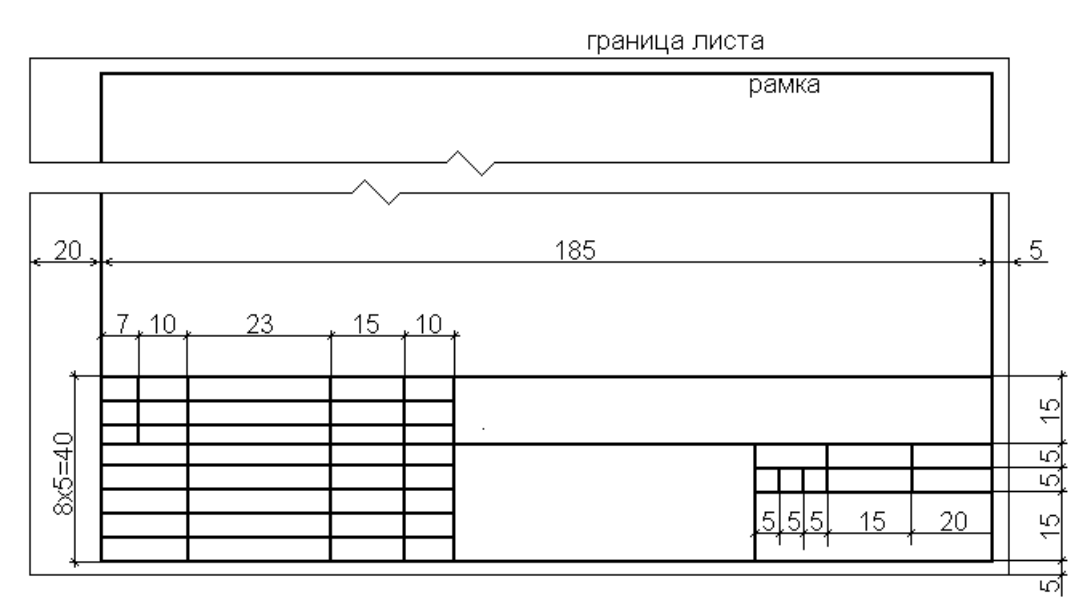

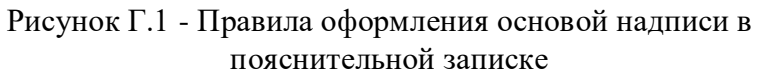

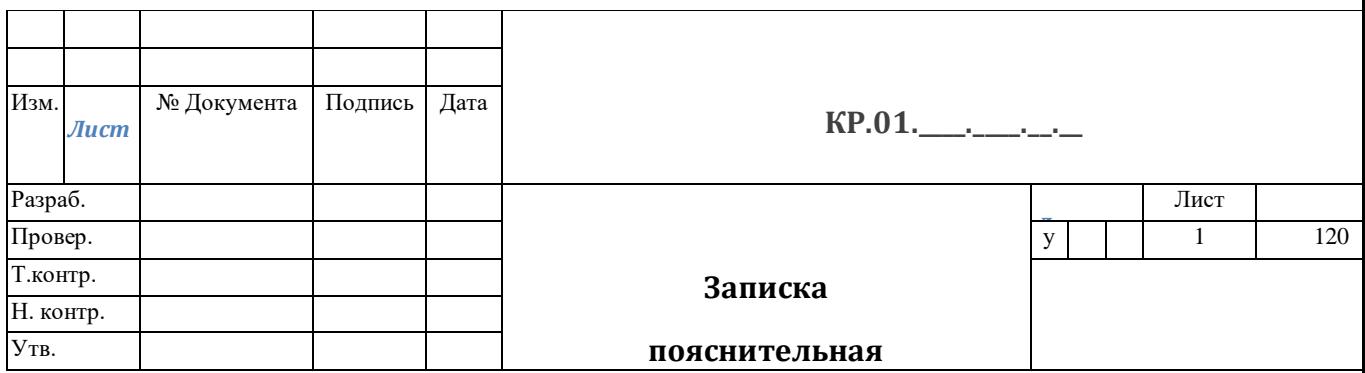

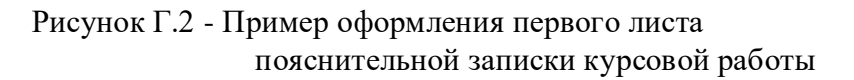

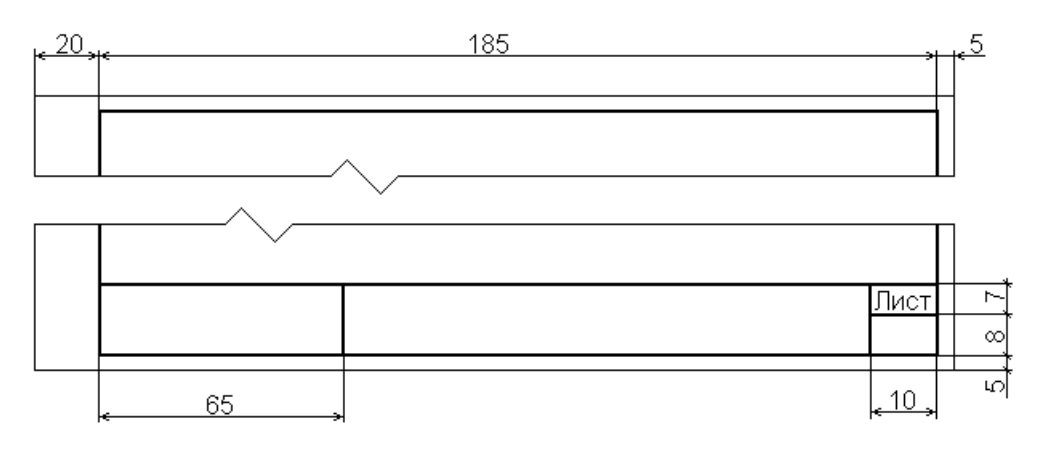

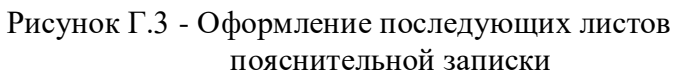

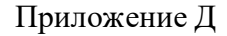

Примеры оформления иллюстраций и надписей к ним

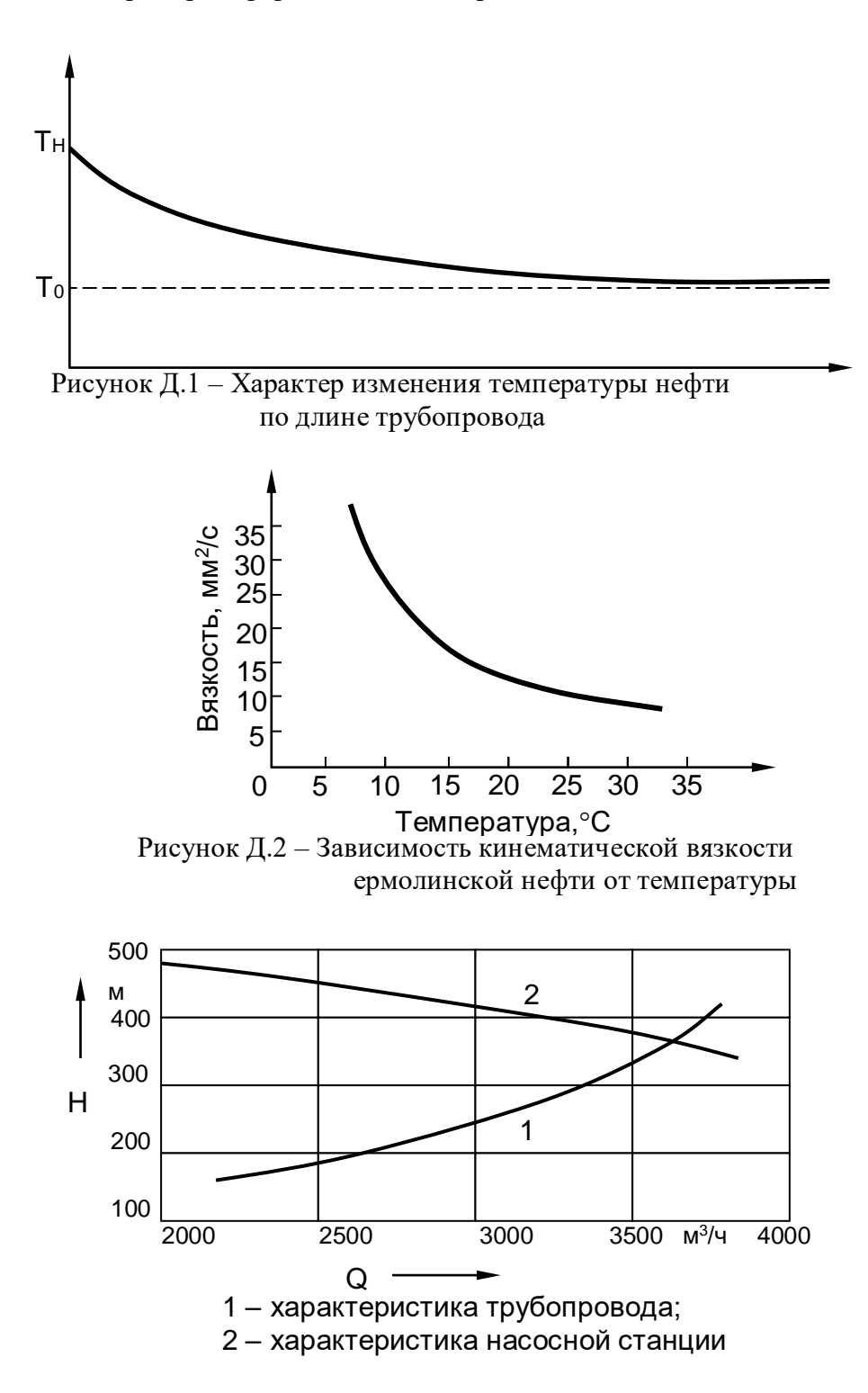

Рисунок Д.3 – Совмещенная характеристика нефтепровода «Шаим-Сургут»

Приложение Е

Примеры оформления формата чертежа

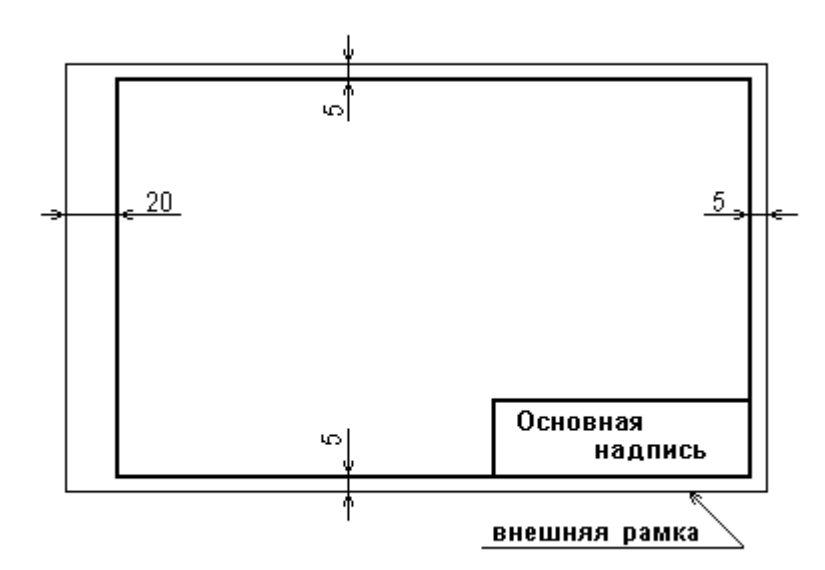

Рисунок Е.1 – Горизонтальное размещение формата

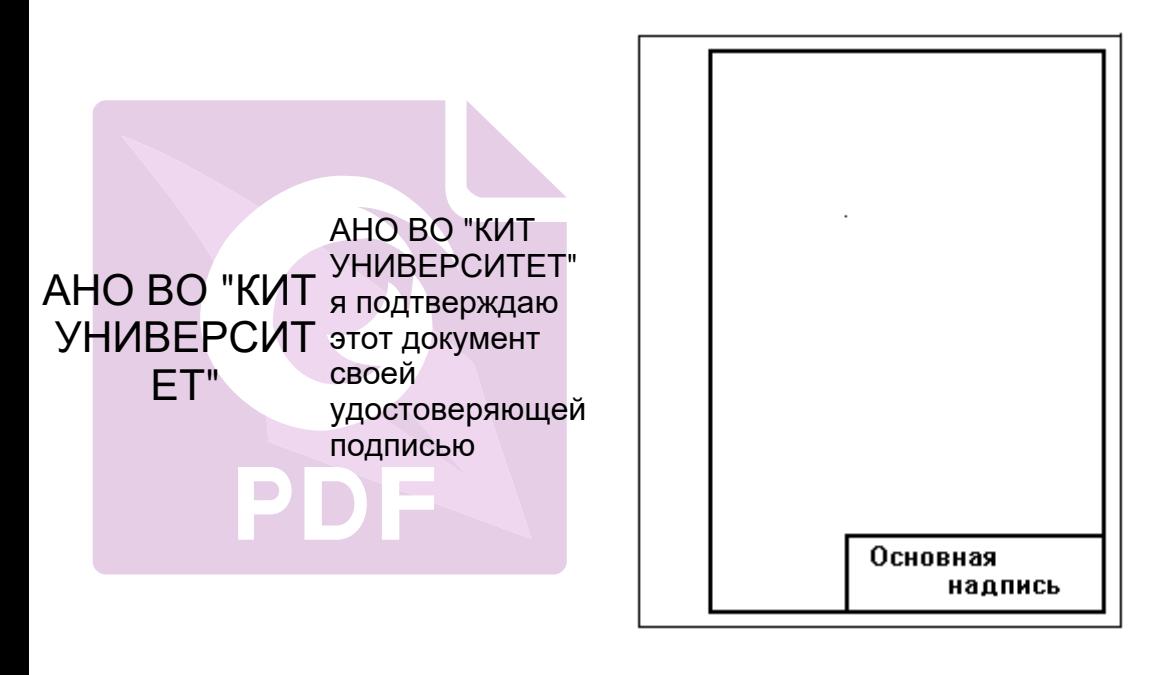

б)

Рисунок Е.2 – Вертикальное размещение формата